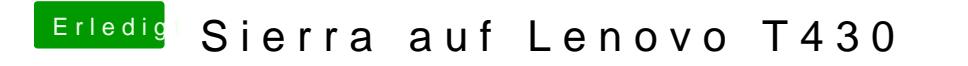

Beitrag von Harper Lewis vom 4. März 2018, 17:04

Lilu.kext ist veraltet. Starte mal millud fem Buoro daktgualisiere dann Lilu